## **New Features of MagicDraw 18**

MagicDraw 18 comes with lots of new features (see [What's new in MagicDraw 18.0 LTR \(Long-Term Release\)?\)](http://www.nomagic.com/news/new-noteworthy/magicdraw-noteworthy/magicdraw-18-0-ltr/magicdraw-18-0-ltr-all.html) and some of them are interesting for modelers in E2E Bridge context.

Find below a list of all this features and their benefit for E2E Modelers.

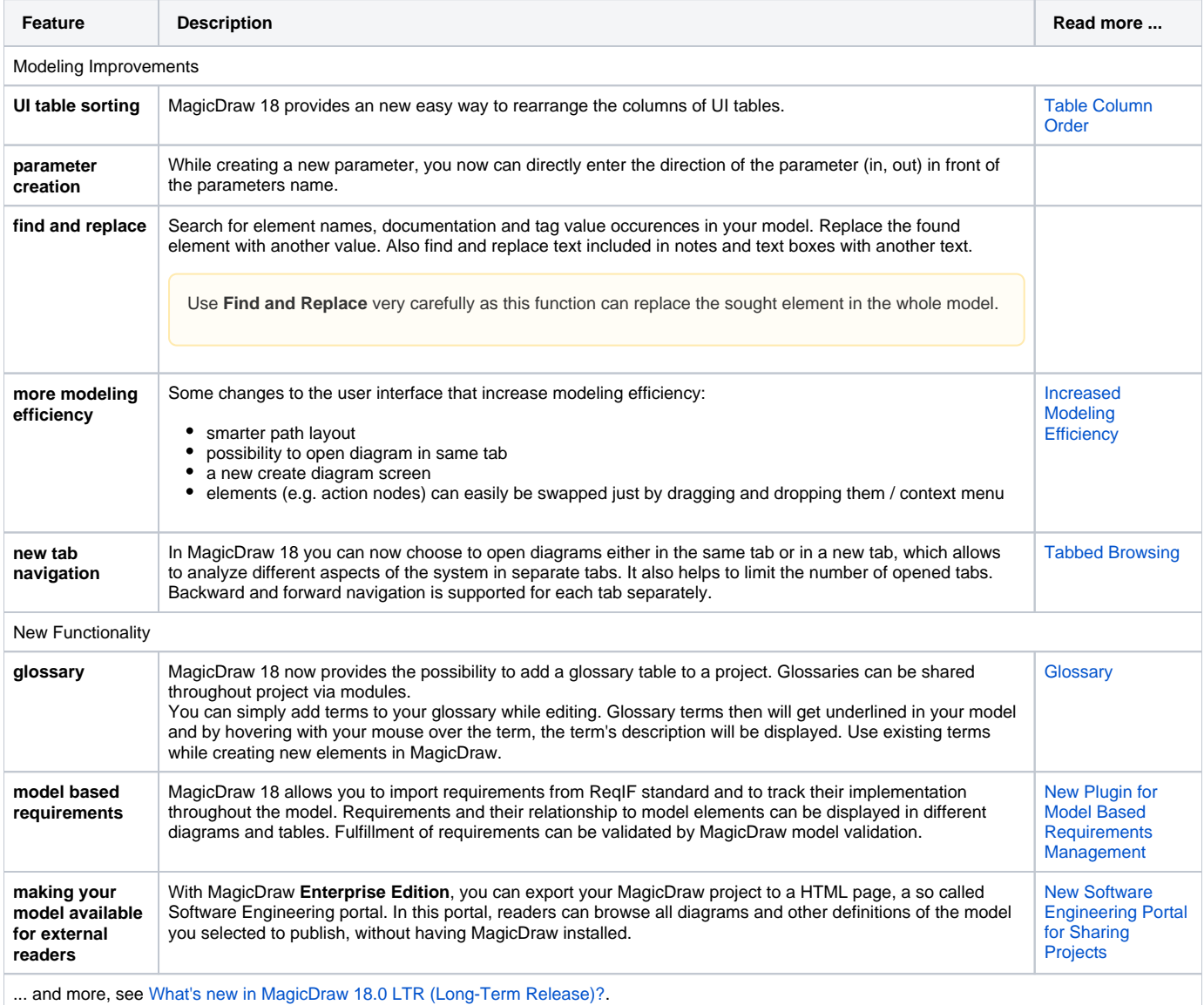